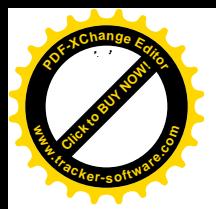

X,

 $\overline{\mathcal{L}}$ 

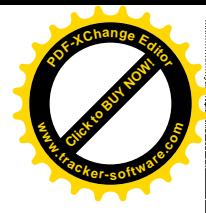

## Uchwała Nr XXXIV/216/2017 Rady Gminy Sobków z dnia 9 czerwca 2017 roku

#### w sprawie zmiany Wieloletniej Prognozy Finansowej Gminy Sobków na lata 2017 – 2025

Na podstawie art.18 ust. 2 pkt 15 ustawy z dnia 8 marca 1990 r. o samorządzie gminnym (Dz. U. z 2016 r., poz. 446 z późn. zm.) oraz art. 226, art. 227, art. 228 i art. 230 ust. 6 ustawy z dnia 27 sierpnia 2009 r. o finansach publicznych (Dz. U. z 2016 r, poz. 1870 z późn. zm.), uchwala się co następuje:

 $\S 1$ 

Zmianie ulegają załączniki Nr 1, Nr 2 i Nr 3 do uchwały Nr XXVII/188/2016 Rady Gminy Sobków z dnia 21 grudnia 2016 r w sprawie Wieloletniej Prognozy Finansowej na lata 2017 -2025, które otrzymują brzmienie zgodnie z załącznikami Nr 1 Nr 2 i Nr 3 do niniejszej uchwały.

 $§$  2

Pozostałe zapisy w uchwale nie ulegają zmianie.  $§$ 3

Wykonanie uchwały powierza się Wójtowi Gminy Sobków.

 $§$ 4

Uchwała wchodzi w życie z dniem podjęcia.

PRZEWODN<br>RADY GMIN Ryszard<sup>*Debiński*</sup>

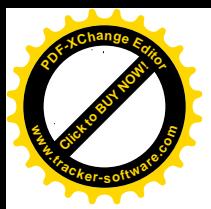

 $\mathcal{L}$ 

 $\overline{(\ }$ 

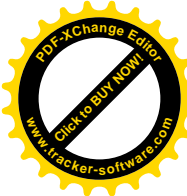

Załącznik Nr 3 do Uchwały Nr XXXIV/216/2017 Rady Gminy Sobków z dnia 9 czerwca 2017 r

# Objaśnienia przyjętych zmian w wieloletniej prognozie finansowej na lata 2017-2025 Uchwałą Nr XXXIV/216/2017 Rady Gminy Sobków z dnia 9 czerwca 2017 r.

Uchwała wprowadza zmiany w wieloletniej prognozie finansowej na lata 2017-2025.

W załączniku Nr 1 do uchwały wprowadza się zmiany:

## Planowane dochody bieżące zwiększa się o kwotę 85 500,00 zł, z czego:

- o kwote 20 000,00 zł z tytułu z tytułu dofinansowania zadania "Pracownia edukacji ekologiczno-przyrodniczej w szkole Podstawowej w Miąsowej" na podstawie umowy z dnia 17 maja 2017 r. z Wojewódzkim Funduszem Ochrony Środowiska i Gospodarki Wodnej w Kielcach,

- o kwotę 18 000,00 zł z udziału we wpływach z podatku dochodowego od osób prawnych,
- o kwotę 30 800,00 zł z tytułu odsetek od środków na lokaacht bankowych,
- o kwotę 11 533,00 zł z tytułu otrzymanych kar i odszkodowań,

- o kwotę 5 167,00 zł z tytułu wpływów za trwały zarząd, wpływów z podatku od czynności cywilnoprawnych, wpływów z lat ubiegłych, z kosztów upomnień, wpływów z różnych dochodów, z opłat za śluby poza lokalem USC.

#### Planowane dochody majątkowe zwiększa się o kwotę 81 500,00 zł

- o kwotę 75 000,00 zł z tytułu pomocy finansowej od Powiatu Jędrzejowskiego na "Przebudowę drogi gminnej Sokołów Dolny-Sokołów Górny w m. Sokołów Górny polegająca na wykonaniu chodnika na odcinku wykonanego w 2016 r. do drogi do szkoły" na podstawie zawartej umowy z dnia 2 maja 2017 r.,

- o kwotę 6 500,00 zł z tytułu sprzedaży samochodu Żuk OSP Brzegi,

## Dokonuje się zwiększenia wydatków ogółem o kwotę 59 000,00 zł.

Wydatki bieżące zwiększa się o kwotę 32 000,00 zł, celem zabezpieczenia środków na realizację zadania p.n. "Pracownia edukacji ekologiczno-przyrodniczej w szkole Podstawowej w Miąsowej" - 20 000,00 zł, na przystąpienie do konkursu "Odnowa Wsi Świętokrzyskiej na 2017 rok" (zakup strojów ludowych dla zespołu "Korytniczanki - 12 000,00 zł oraz na dofinansowanie zadań z zakresu porządku publicznego i bezpieczeństwa obywateli dla Komendy Powiatowej Policji w Jędrzejowie - 5 000,00 zł.

Wydatki majątkowe zwiększa się o kwotę 27 000,00 zł, z tego:

- o kwotę 7 000,00 zł na "Przebudowę drogi gminnej nr ewid. 761 w m. Korytnica" celem zabezpieczenia środków na roboty uzupełniające na tym zadaniu,

- o kwotę 10 000,00 zł na dofinansowaniezakupu samochodu z wideorejestratorem dla Komendy Powiatowej Policji w Jędrzejowie.

- o kwotę 10 000,00 zł z przeznaczeniem na dotację celową dla OSP Brzegi na zakup używanego średniego samochodu specjalnego.

Dokonuje się zmian w wydatkach - zmniejsza się wydatki bieżące o kwotę 46 800,00 zł

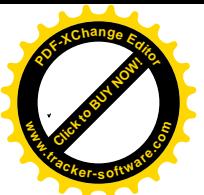

 $\vec{r}$ 

 $\overline{(}$ 

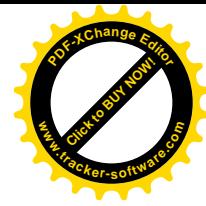

i zarazem zwiększa się wydatki majątkowe o kwotę 46 800,00 zł na zadanie inwestycyjne roczne pn. " Przebudowa garażu w budynku OSP w Sobkowie".

#### Rozchody budżetu

Zaplanowane w budżecie gminy na 2017 rok rozchody w wysokości 1 236 784,00 zł zwiększa się o kwotę 1 637 857,47 zł z przeznaczeniem na wcześniejszą spłatę niżej wymienionych kredytów i pożyczki:

1) pożyczka zaciągnięta w 2009 r. w WFOŚIGW w Kielcach pozostająca do spłaty w latach 2018-2019 na kwotę 754 095,01 zł,

2) kredyt zaciągnięty w 2009 r. w Banku Spółdzielczym w Kielcach Oddział w Jędrzejowie Filia w Sobkowie pozostający do spłaty w latach 2018-2019 na kwotę 175 200,00 zł, 3) kredyt zaciągnięty w 2010 r. w Banku Spółdzielczym w Kielcach Oddział w Jędrzejowie Filia w Sobkowie pozostający do spłaty w latach 2018-2023 na kwotę 708 562,46 zł. Rozchody budżetu po zmianach wyniosą 2 874 641,47 zł.

W załączniku Nr 2 "Wykaz przedsięwzięć do WPF " wprowadza się zmiany: Wydatki majątkowe

- w zadaniu "Przebudowa drogi gminnej nr ewid. 761 w m. Korytnica " planowane wydatki w 2017 roku zwiększono o kwotę 7 000,00 zł (po zmianie kwota 172 000,00 zł, poz. 1.1.2.13). Wartość łącznych nakładów finansowych po zmianie wynosi 347 476,00 zł.

W wyniku wprowadzonych zmian, deficyt budżetu wynosi 1 118 087,00 zł, przychody budżetu wynoszą 3 992 728,47 zł oraz rozchody w kwocie 2 874 641,47 zł. Zostały zachowane reguły wynikające z art. 242 i 243 ustawy z dnia 27 sierpnia 2009 roku o finansach publicznych.

PRZEWODNICZĄCY<br>RADY GMINY SOBKÓW<br>Ryszazy Dębiński

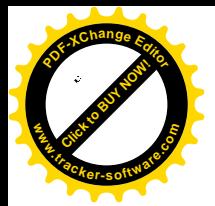

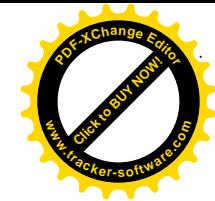

# Wieloletnia Prognoza Finansowa

#### Załącznik Nr 1 do Uchwały Nr XXXIV/216/2017 Rady Gminy Sobków z dnia 9 czerwca 2017 r.

 $\vert$ 1)

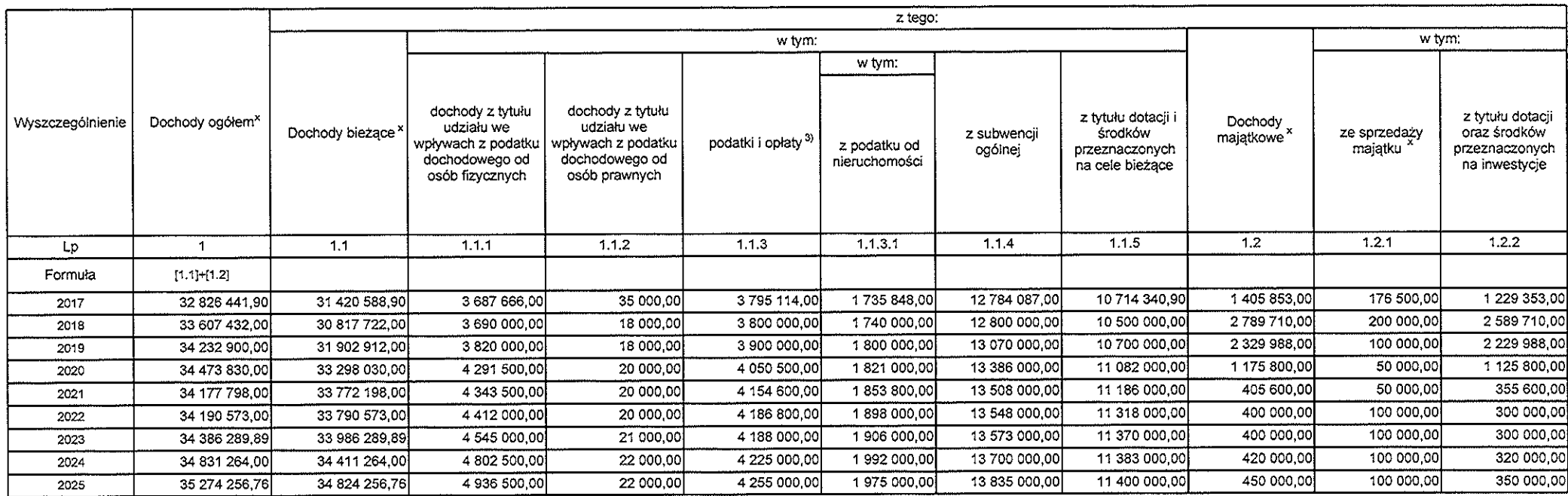

1) Wzór może być stosowany także w układzie pionowym, w którym poszczególne pozycje są przedstawione w kolumnach, a lata w wierszach.<br>2) Zgodnie z art. 227 ustawy z dnia 27 sierpnia 2009 r. o finansach publicznych (Dz. U.

3) W pozycji wykazuje się kwoty wszystkich podatków i opłat pobieranych przez jednostki samorządu terytorialnego, a nie tylko podatków i opłat lokalnych.

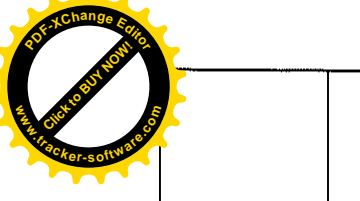

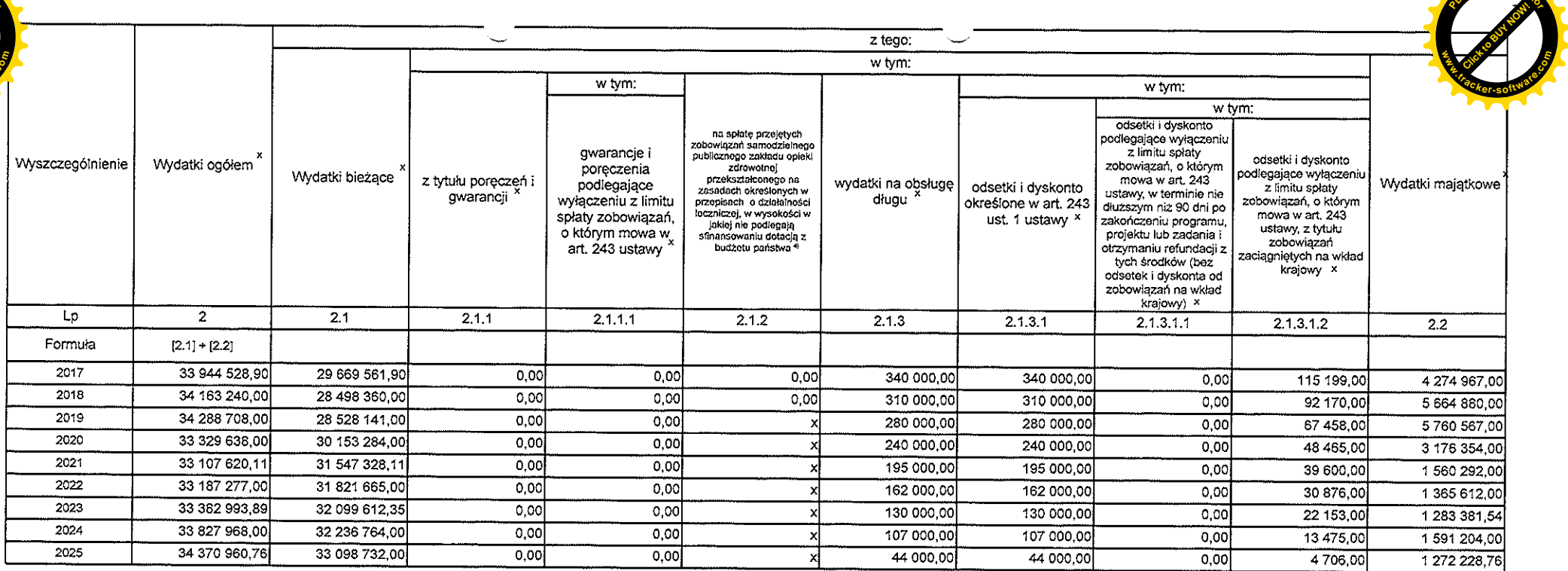

4) W pozycji wykazuje się kwoty dla lat budżetowych 2013-2018.

**Click to Buy Now! <sup>P</sup>DF-XCha<sup>n</sup>g<sup>e</sup> <sup>E</sup>ditorw .tracker-software.co<sup>m</sup>**

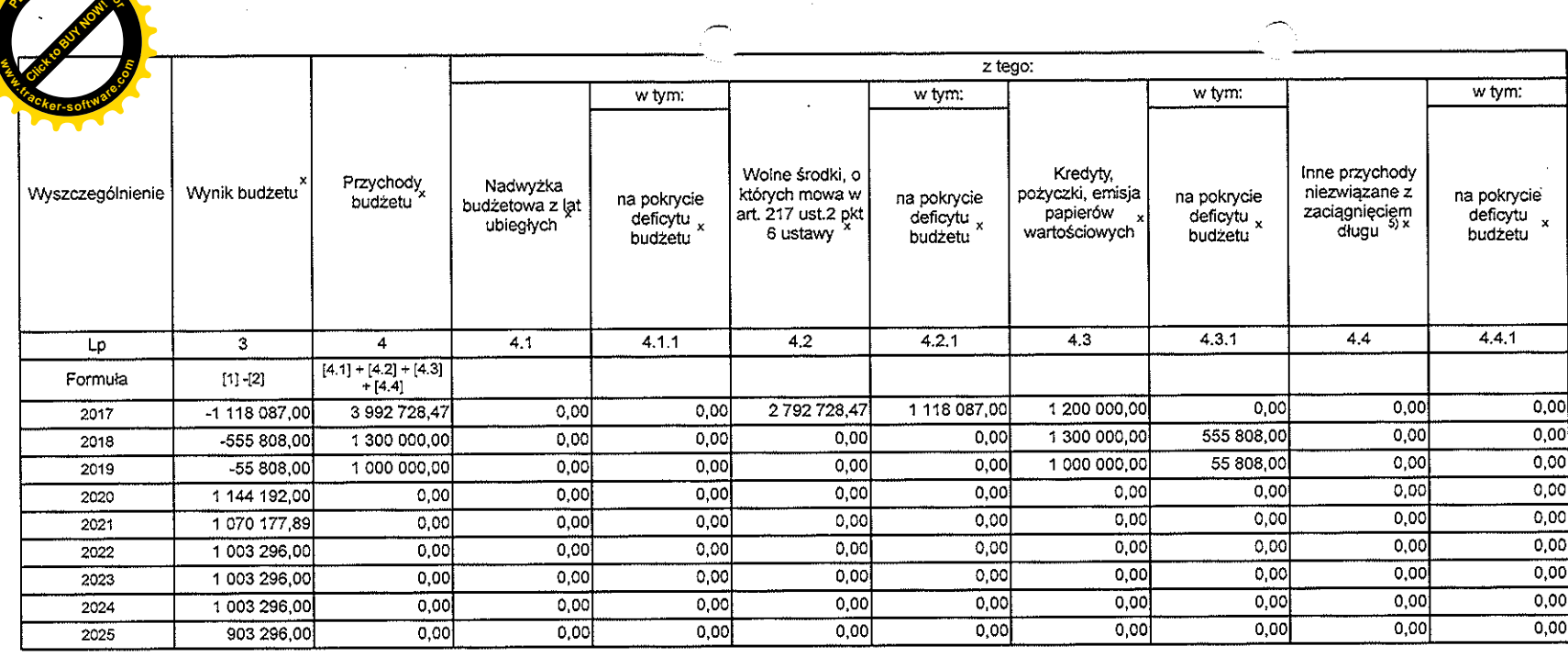

5) W pozycji wykazuje się w szczególności kwoty przychodów z tytułu prywatyzacji majątku oraz spłaty pożyczek udzielonych ze środków jednostki.

**<sup>P</sup>DF-XCha<sup>n</sup>g<sup>e</sup> <sup>E</sup>ditor**

**[Click to BUY NOW!](https://www.tracker-software.com/product/pdf-xchange-editor) <sup>P</sup>DF-XCha<sup>n</sup>g<sup>e</sup> <sup>E</sup>ditor www.tracker-software.co<sup>m</sup>**

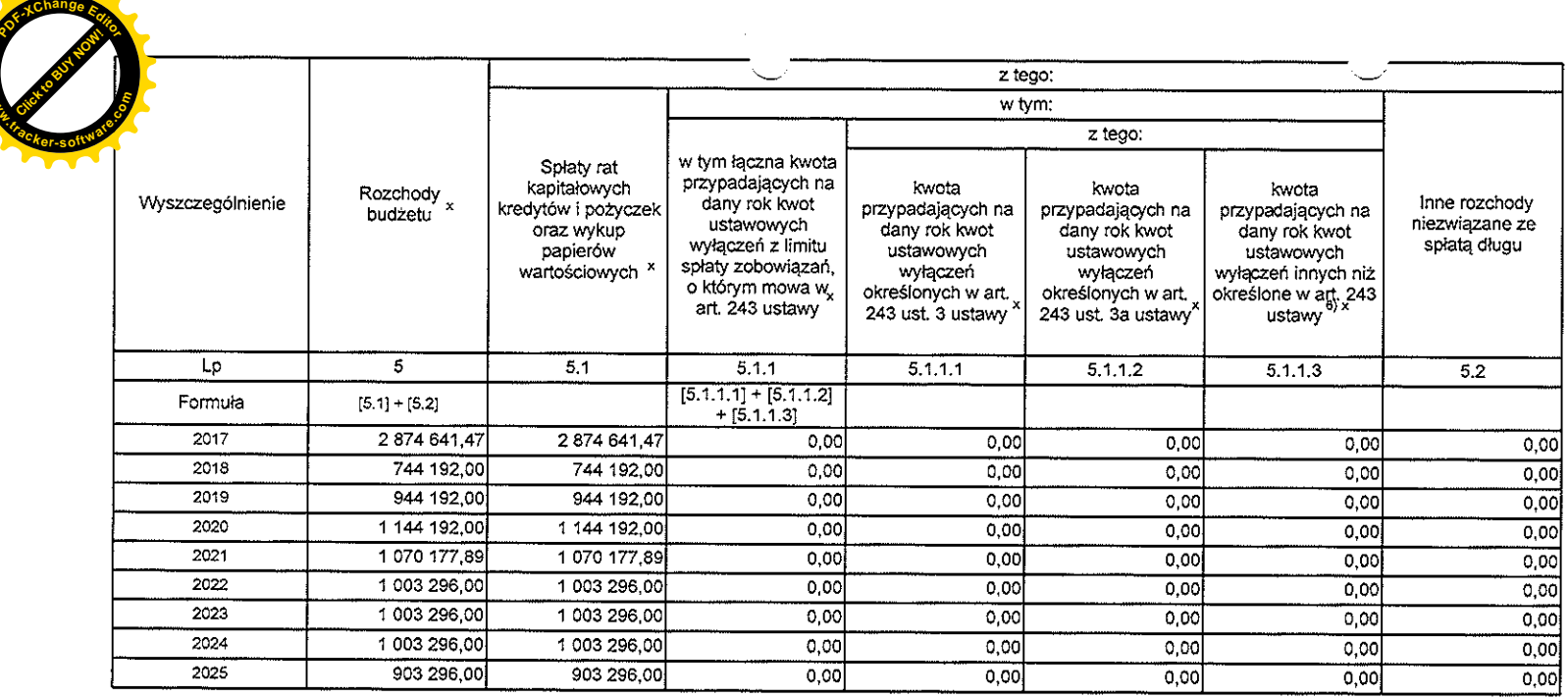

**www**

6) W pozycji wykazuje się w szczególności wyłączenia wynikające z art. 36 ustawy z dnia 7 grudnia 2012 r. o zmianie niektórych ustaw w związku z realizacją ustawy budzetowej (Dz.U. poz. 1456 oraz z 2013 r. poz. 1199) oraz

 $\overline{\phantom{0}}$ 

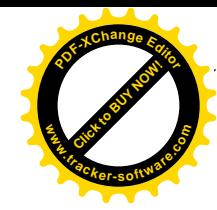

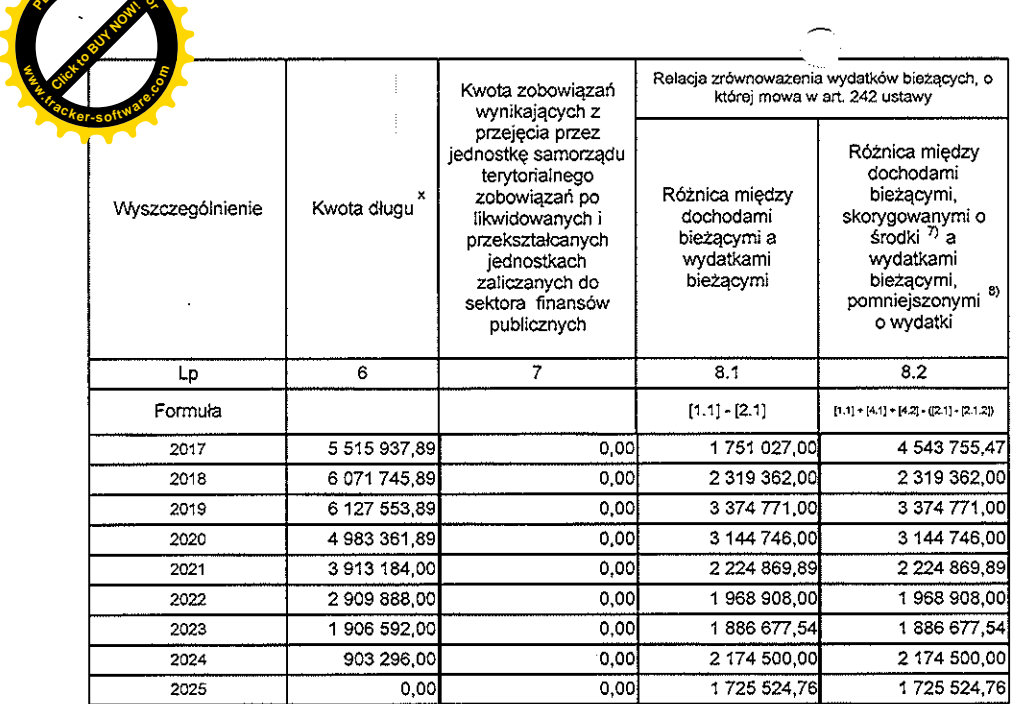

 $\sim 10^{-1}$ 

7) Skorygowanie o środki określone w przepisach dotyczy w szczególności powiększenia o nadwyżkę budżetową z lat ubiegłych, zgodnie z art. 242 ustawy.<br>8) Pomniejszenie wydatków bieżących, zgodnie z art. 36 ust. 1 pkt 1 usta

 $\sim 10^7$ 

**[Click to BUY NOW!](https://www.tracker-software.com/product/pdf-xchange-editor) <sup>P</sup>DF-XCha<sup>n</sup>g<sup>e</sup> <sup>E</sup>ditor www.tracker-software.co<sup>m</sup>**

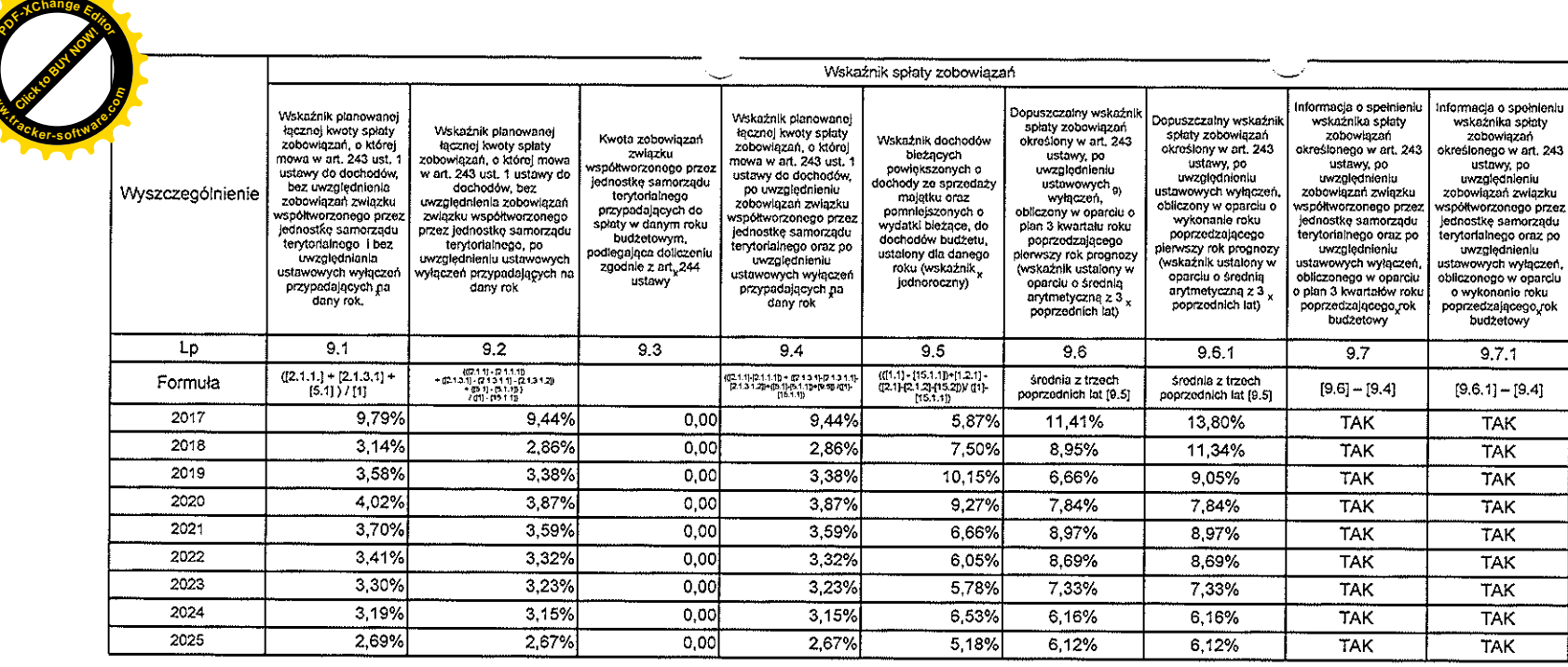

**www**

9) W pozycji wykazuje się w szczególności wyłączenia wynikające z art. 36 ustawy z dnia 7 grudnia 2012 r. o zmianie niektórych ustaw w związku z realizacją ustawy budżetowej oraz wyłączenia związane z emisją obligacji przy

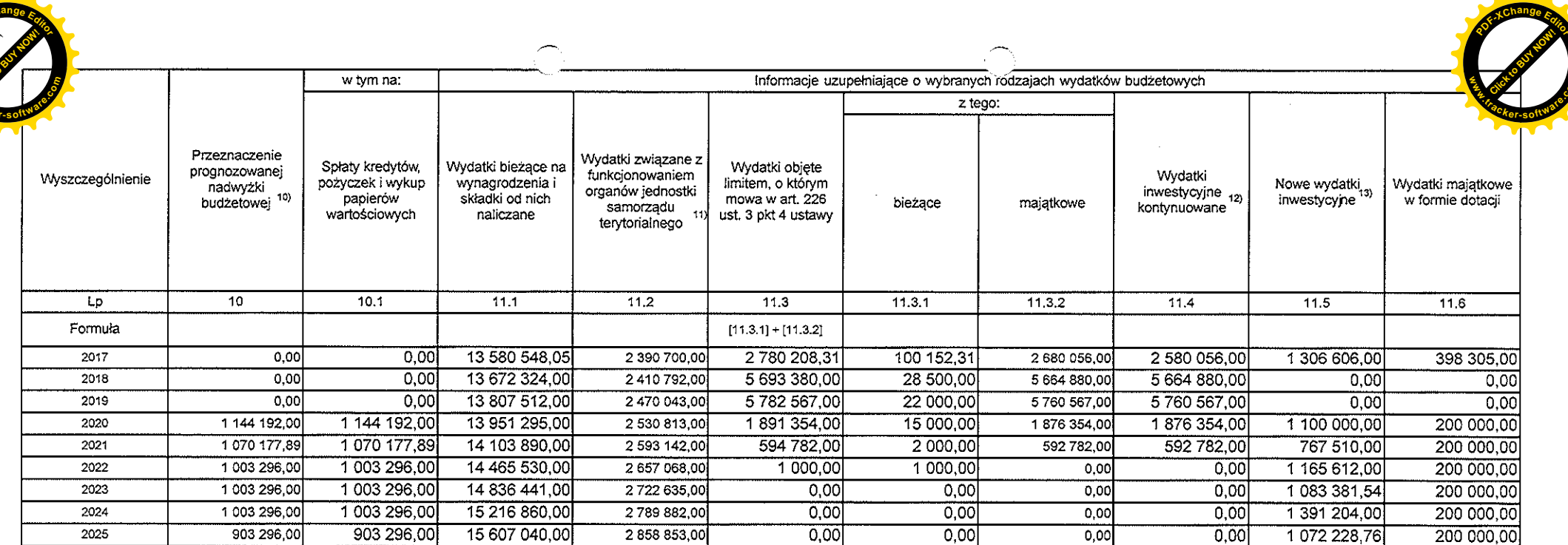

10) Przeznaczenie nadwyżki budżetowej, inne niż spłaty kredytów, poźyczek i wykup papierów wartościowych, wymaga określenia w objaśnieniach do wieloletniej prognozy finansowej.<br>11) W pozycji wykazuje się kwoty wydatków w r (rozdziały od 75017 do 75023).

(10202ary od 1001) do 100201.<br>12) W pozycji wykazuje się wartość inwestycji rozpoczętych co najmniej w poprzednim roku budżetowym, którego dotyczy kolumna.<br>13) W pozycji wykazuje się wartość nowych inwestycji, które planuj

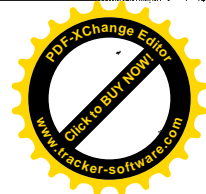

- 77

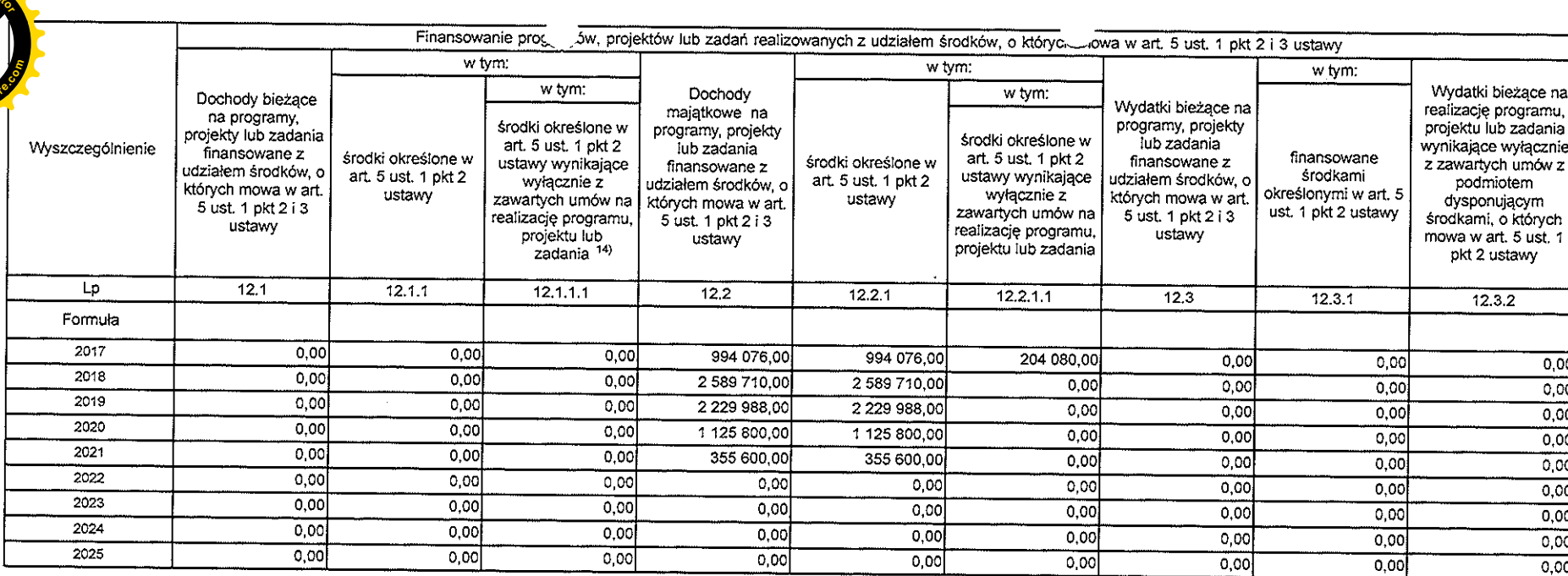

14) W pozycji 12.1.1.1, 12.2.1.1, 12.3.2, 12.4.2., 12.5.1, 12.6.1, 12.7.1 oraz 12.8.1. wykazuje się wyłącznie kwoty wynikające z umów na realizację programu, projektu lub zadania zawartych na dzień uchwalenia prognozy, a<br>n

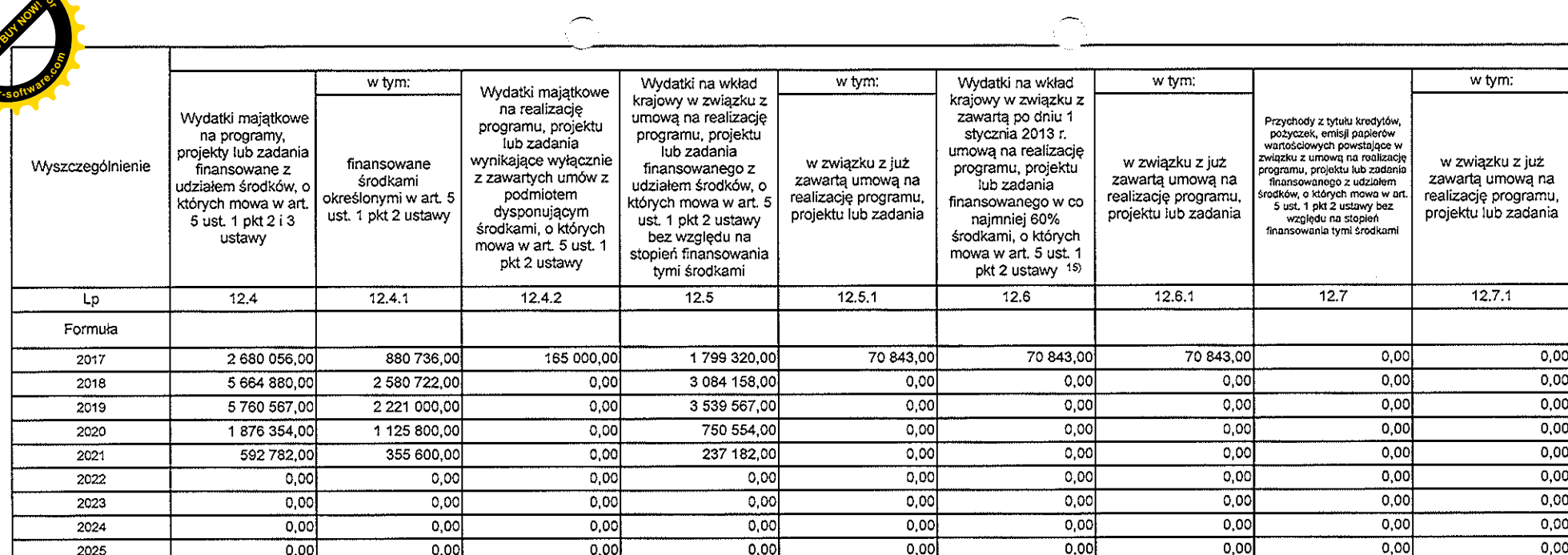

15) Przez program, projekt lub zadanie finansowane w co najmniej 60% środkami, o których mowa w art. 5 ust. 1 pkt 2 ustawy, należy rozumieć także taki program, projekt lub zadanie przynoszące dochód, dla których poziom<br>fin

**[Click to BUY NOW!](https://www.tracker-software.com/product/pdf-xchange-editor) <sup>P</sup>DF-XCha<sup>n</sup>g<sup>e</sup> <sup>E</sup>ditor www.tracker-software.co<sup>m</sup>**

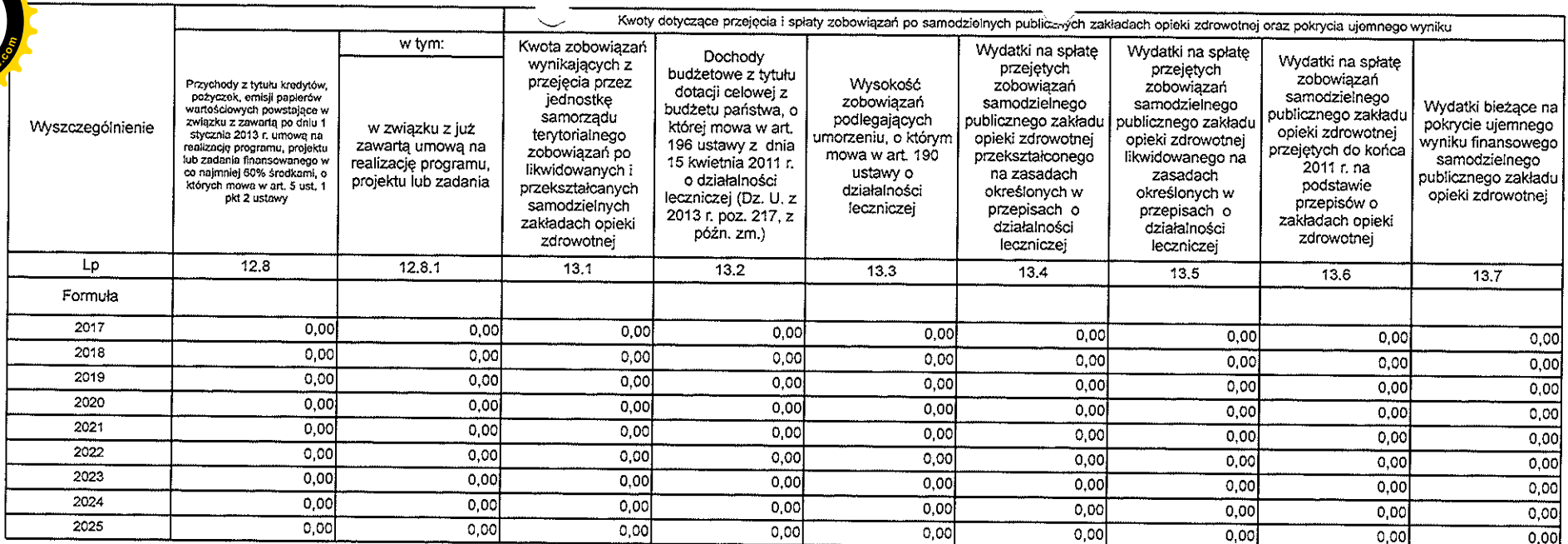

![](_page_13_Picture_38.jpeg)

\* Informacja o spełnieniu wskaźnika spłaty zobowiązań określonego w art. 243 ustawy po uwzględnieniu zobowiązań związku współtworzonego przez jednostkę samorządu terytorialnego, oraz po uwzględnieniu ustawowych wyłączeń zostanie automatycznie wygenerowana przez aplikację wskazaną przez Ministra Finansów, o której mowa w § 4 ust. 1 rozporządzenia Ministra Finansów z dnia 10 stycznia 2013 r. w sprawie wieloletniej prognozy finansowej jednostki samorządu terytorialnego (Dz U poz 86, z późn zm ). Automatyczne wyliczenia danych na podstawie wartości historycznych i prognozowanych przez jednostkę samorządu terytorialnego dotyczą w szczególności także poz. 9.6.-9.6.1 i pozycji z sekcji nr 16.

\*\* Należy wskazać jedną z następujących podstaw prawnych: art. 240a ust. 4 / art. 240a ust. 8 / art. 240b ustawy określającą procedurę jaką objęta jest jednostka samorządu terytorialnego.

x - pozycje oznaczone symbolem "x" sporządza się na okres, na który zaciągnięto oraz planuje się zaciągnąć zobowiązania dłużne (prognoza kwoty długu). Okres ten nie podlega wydłużeniu w sytuacji planowania wydatków z tytułu niewymagalnych poręczeń i gwarancji. W przypadku planowania wydatków z tytułu niewymagalnych poręczeń i gwarancji w okresie dłuższym niż okres, na który zaciągnięto oraz planuje się zaciągnąć zobowiązania dłużne, informacje o wydatkach z tytułu niewymagalnych poreczeń i gwarancji, wykraczających poza wspomniany okres, należy zamieścić w objaśnieniach do wieloletniej prognozy finansowej. W przypadku, gdy kwoty wydatków wynikające z limitów wydatków na przedsięwziecia wykraczają poza okres prognozy kwoty długu to pozycje oznaczone symbolem "x" sporządza się do ostatniego roku, na który ustalono limit wydatków na realizację przedsięwzięć

16) Pozycje sekcji 15 są wykazywane wyłącznie przez jednostki samorządu terytorialnego emitujące obligacje przychodowe.

17) Pozycje sekcji 16 wykazują wyłącznie jednostki objęte procedurą wynikającą z art. 240a lub art. 240b ustawy

PRZEWODNICZĄCY<br>PRADY GMAX SOBRÓW<br>*Rysziałd Debiński* 

![](_page_14_Picture_0.jpeg)

# Wykaz przedsięwzięć do WPF

Załącznik Nr 2 do Uchwały Nr XXXIV/216/2017 Rady Gminy Sobków z dnia 9 czerwca 2017 r.

kwoty w  $z^{i}$ 

Strona

![](_page_14_Picture_17.jpeg)

![](_page_15_Picture_0.jpeg)

![](_page_15_Picture_122.jpeg)

**Click of BUY NOW!** 

**.tracker-software.co<sup>m</sup>**

**www**

Stre

 $\overline{\phantom{a}}$ 

the control of the control of the

**<sup>P</sup>DF-XCha<sup>n</sup>g<sup>e</sup> <sup>E</sup>ditor**

![](_page_15_Picture_123.jpeg)

 $\sim 10^{-1}$ 

![](_page_16_Picture_0.jpeg)

 $\overline{\phantom{a}}$ 

![](_page_16_Picture_12.jpeg)

 $\overline{\phantom{0}}$ 

![](_page_17_Picture_0.jpeg)

![](_page_17_Picture_121.jpeg)

 $\overline{\phantom{0}}$ 

 $\mathcal{L}(\mathcal{L}(\mathcal{$ 

![](_page_17_Picture_122.jpeg)

![](_page_17_Picture_3.jpeg)

 $\sim 3\%$  $\frac{1}{2}$ 

![](_page_18_Picture_0.jpeg)

![](_page_18_Picture_19.jpeg)

 $\hat{\mathbb{C}}$ 

 $\mathcal{L}^{\text{max}}_{\text{max}}$  ,  $\mathcal{L}^{\text{max}}_{\text{max}}$ 

 $\leftarrow$ 

![](_page_19_Picture_118.jpeg)

 $\smash{\smash{\smash{\bigcup}}\limits$ 

 $\smile$ 

![](_page_19_Picture_1.jpeg)

 $\sim$   $\sim$ 

![](_page_20_Picture_0.jpeg)

![](_page_20_Picture_3.jpeg)

![](_page_20_Picture_12.jpeg)

![](_page_21_Picture_24.jpeg)

![](_page_21_Picture_25.jpeg)

![](_page_21_Picture_26.jpeg)

![](_page_21_Picture_27.jpeg)

 $\sim 10^{11}$ 

 $\frac{1}{\sqrt{2}}\sum_{i=1}^{n}$ 

 $\mathcal{L}(\mathcal{L}(\mathcal{$ 

![](_page_21_Picture_13.jpeg)

![](_page_22_Picture_0.jpeg)

![](_page_22_Picture_113.jpeg)

 $\begin{array}{c}\n\hline\n\end{array}$ 

 $\frown$ 

**Click to Buy Now!** 

**w** 

**<sup>P</sup>DF-XCha<sup>n</sup>g<sup>e</sup> <sup>E</sup>ditor**

![](_page_23_Picture_115.jpeg)

 $0,00$ 

20 000,00

**[Click to BUY NOW!](https://www.tracker-software.com/product/pdf-xchange-editor)** 

**.tracker-software.co<sup>m</sup>**

**www**

Stro

**<sup>P</sup>DF-XCha<sup>n</sup>g<sup>e</sup> <sup>E</sup>ditor**

![](_page_24_Picture_0.jpeg)

 $\label{eq:2.1} \frac{1}{2} \sum_{i=1}^n \frac{1}{2} \sum_{j=1}^n \frac{1}{2} \sum_{j=1}^n \frac{1}{2} \sum_{j=1}^n \frac{1}{2} \sum_{j=1}^n \frac{1}{2} \sum_{j=1}^n \frac{1}{2} \sum_{j=1}^n \frac{1}{2} \sum_{j=1}^n \frac{1}{2} \sum_{j=1}^n \frac{1}{2} \sum_{j=1}^n \frac{1}{2} \sum_{j=1}^n \frac{1}{2} \sum_{j=1}^n \frac{1}{2} \sum_{j=1}^n \frac{$ 

 $\label{eq:2.1} \frac{1}{2} \sum_{i=1}^n \frac{1}{2} \sum_{j=1}^n \frac{1}{2} \sum_{j=1}^n \frac{1}{2} \sum_{j=1}^n \frac{1}{2} \sum_{j=1}^n \frac{1}{2} \sum_{j=1}^n \frac{1}{2} \sum_{j=1}^n \frac{1}{2} \sum_{j=1}^n \frac{1}{2} \sum_{j=1}^n \frac{1}{2} \sum_{j=1}^n \frac{1}{2} \sum_{j=1}^n \frac{1}{2} \sum_{j=1}^n \frac{1}{2} \sum_{j=1}^n \frac{$ 

![](_page_24_Picture_3.jpeg)

![](_page_24_Picture_15.jpeg)

![](_page_25_Picture_0.jpeg)

![](_page_25_Picture_1.jpeg)

 $\sim 10^7$ 

PRZEWODŃICZĄCY<br>FRADY GMINY SOBKÓW<br>*Ryszard Debiński* 

ب

 $\sim$  $\overline{\phantom{a}}$